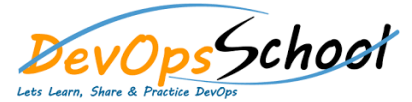

## Graylog Intermediate Training

## Curriculum 1 Day

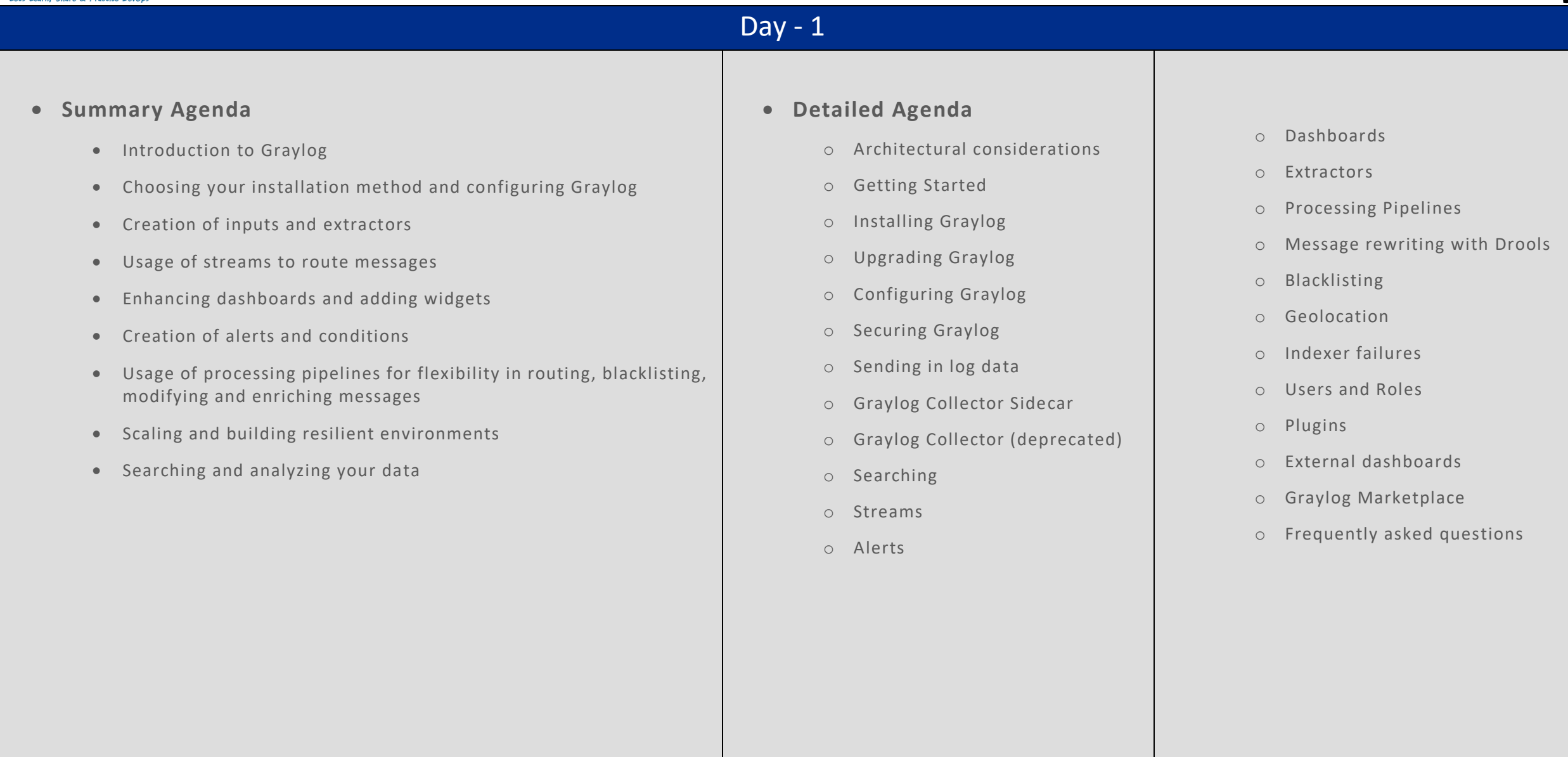